# BL-Ctrl\_V1.2

 ${\rm LotharF}$ MikroKopter.de

#### **Contents**

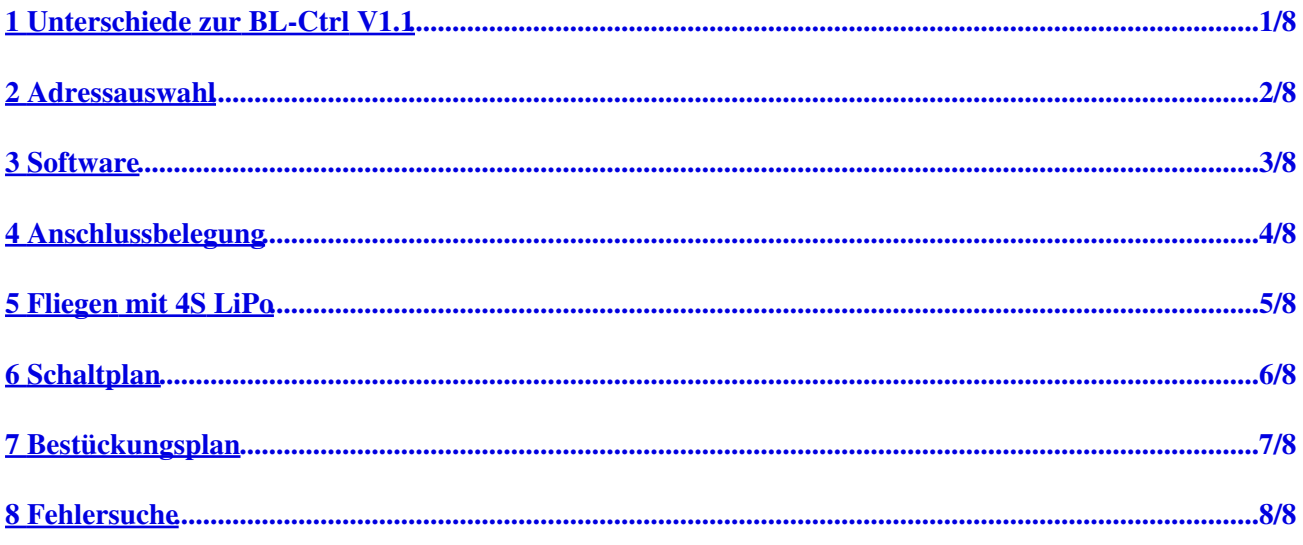

#### <span id="page-2-0"></span>**1 Unterschiede zur BL-Ctrl V1.1**

- Optisch kein Unterschied zur BL-Ctrl 1.1
- Leiterkarte ist nun **4-lagig**
- Bessere Wärmeabfuhr der FETs und des Shunts
- Transistoren T1, T2, T3 wurden durch Transistoren mit eingebauten Widerständen getauscht
- Unempfindlicher gegen Feuchtigkeit

Siehe auch die Versionsübersicht [Ctrl\\_History.](http://wiki.mikrokopter.de/Ctrl_History)

# <span id="page-3-0"></span>**2 Adressauswahl**

Bei der BL-Ctrl V1.2 wird die Motoradresse per Lötjumper auf der Platine eingestellt.

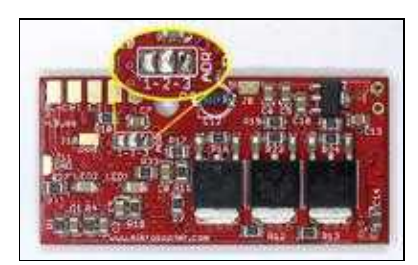

Dabei gilt:

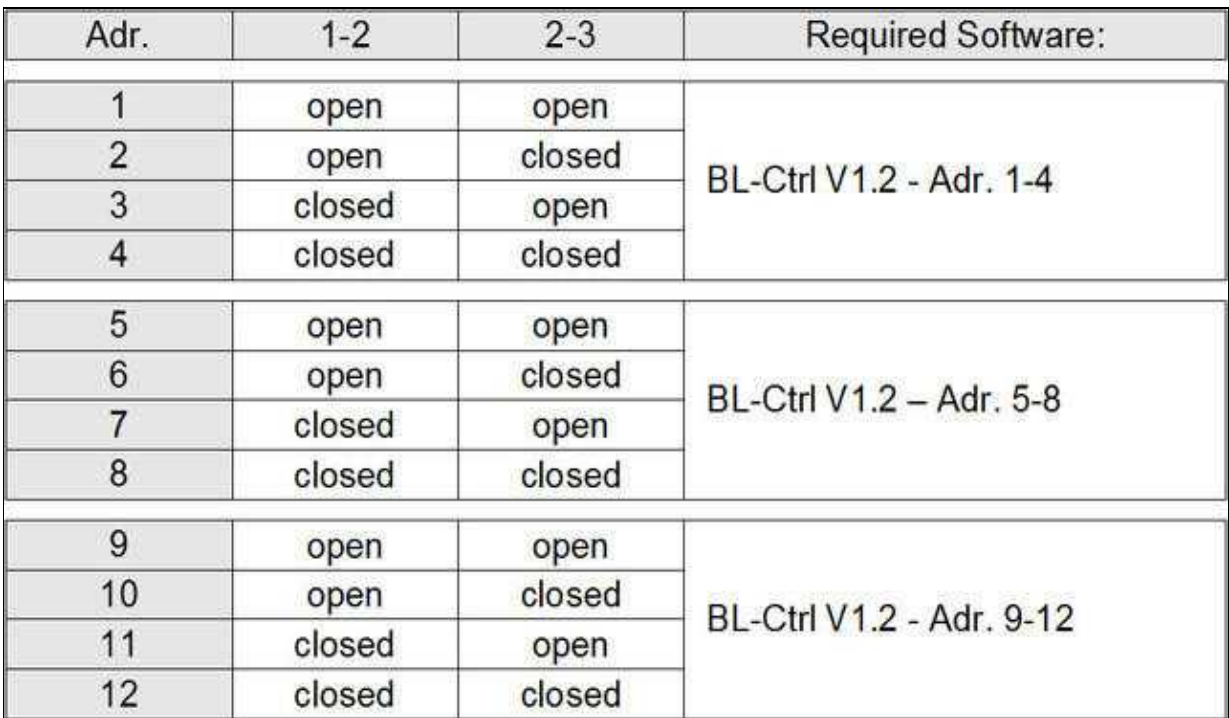

Hier erkennt man u.a. die Adressen und Positionen der Motor-Regler, sowie die Drehrichtung der entsprechenden Propeller:

(Bild anklicken für hohe Auflösung)

Das Anschlussdiagramm:

i.

### <span id="page-4-0"></span>**3 Software**

Je nachdem was für einen Kopter man sich baut und wieviel Motoren angetrieben werden sollen, benötigt man für die Adressvergabe auf den BL-Ctrl die entsprechende Software. Diese kann man hier herunterladen:

BL-Ctrl V1.2 - Adr. 1-4: [Download](http://svn.mikrokopter.de/filedetails.php?repname=BL-Ctrl&path=%2Ftags%2FV0.42%2FHex-Files%2FBL-Ctrl_V1_1_and_V1_2%2FBrushLess-Ctrl_MEGA8_V0_42_10A.hex) BL-Ctrl V1.2 - Adr. 5-8: [Download](http://svn.mikrokopter.de/filedetails.php?repname=BL-Ctrl&path=%2Ftags%2FV0.42%2FHex-Files%2FBL-Ctrl_V1_1_and_V1_2%2FBrushLess-Ctrl_MEGA8_V0_42_10A_ADR5-8.hex) BL-Ctrl V1.2 - Adr. 9-12: [Download](http://svn.mikrokopter.de/filedetails.php?repname=BL-Ctrl&path=%2Ftags%2FV0.42%2FHex-Files%2FBL-Ctrl_V1_1_and_V1_2%2FBrushLess-Ctrl_MEGA8_V0_42_10A_ADR8-12.hex)

### <span id="page-5-0"></span>**4 Anschlussbelegung**

Bei der vorbestückten BL-Ctrl V1.2 muss noch der beiliegende Elko angelötet werden:

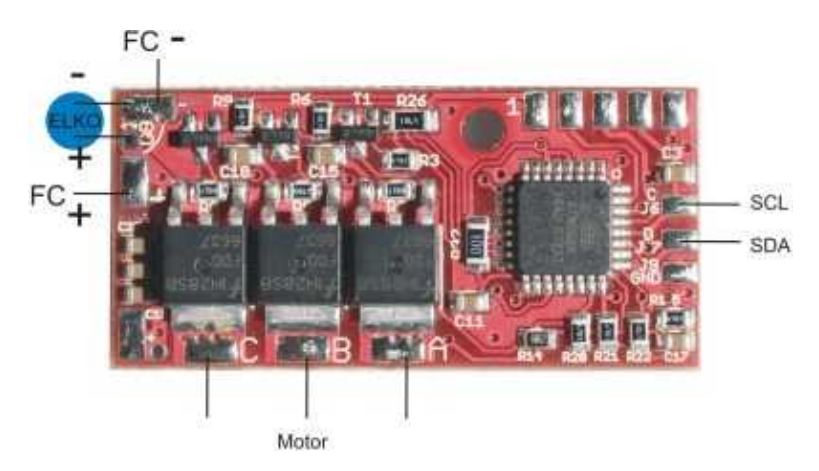

Es empfiehlt sich, den Elko um 90° abzuwinkeln, so dass er parallel zur Außenseite der Platine liegt.

Weiterhin erkennt man auf dem Foto den Anschluss der I2C-Bus-Leitungen und der Spannungsversorgung.

 Der Regler ist weiterhin empfindlich gegen Feuchtigkeit und sollte mit Schrumpfschlauch eingeschrumpft werden! Näheres dazu siehe [BrushlessCtrl](http://wiki.mikrokopter.de/BrushlessCtrl) und [WasserLandung.](http://wiki.mikrokopter.de/WasserLandung)

# <span id="page-6-0"></span>**5 Fliegen mit 4S LiPo**

Es ist ebenfalls wie bei der BL-Ctrl V.1.1 möglich, den MK mit vierzelligen LiPos zu fliegen, siehe auch [4S-LiPos.](http://wiki.mikrokopter.de/4S-LiPos)

Hierfür muss jedoch die Verkabelung so angepasst werden, dass die BL-Ctrl direkt an der Spannungsversorgung hängen und nicht über den Schalter an der Flight-Ctrl geschaltet werden. Dies ist notwendig, da der Schalter nicht für diese Ströme und den Einschaltblitz bei der hohen Spannung ausgelegt ist.

## <span id="page-7-0"></span>**6 Schaltplan**

(Klick für hohe Auflösung)

Bitte beachten: In Version 1.2 wird für T1-3 der Typ PDTC143 mit integrierten Basisvorwiderständen eingesetzt. Die Basisvorwiderstände R3, R6 und R9 müssen durch einen niederohmigen Widerstand ersetzt werden, z.B. 100 Ohm.

# <span id="page-8-0"></span>**7 Bestückungsplan**

Oberseite (Version 1.2):

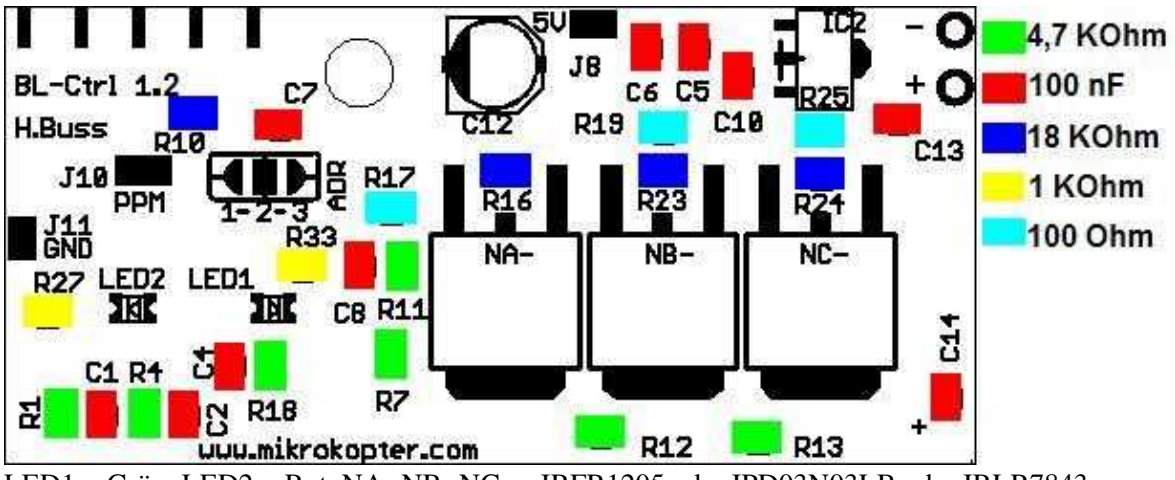

LED1 = Grün, LED2 = Rot, NA- NB- NC- = IRFR1205 oder IPD03N03LB oder IRLR7843 **INFO:** Der Widerstand **R11** ist 680Ohm und nicht wie im Bild 4,7KOhm!

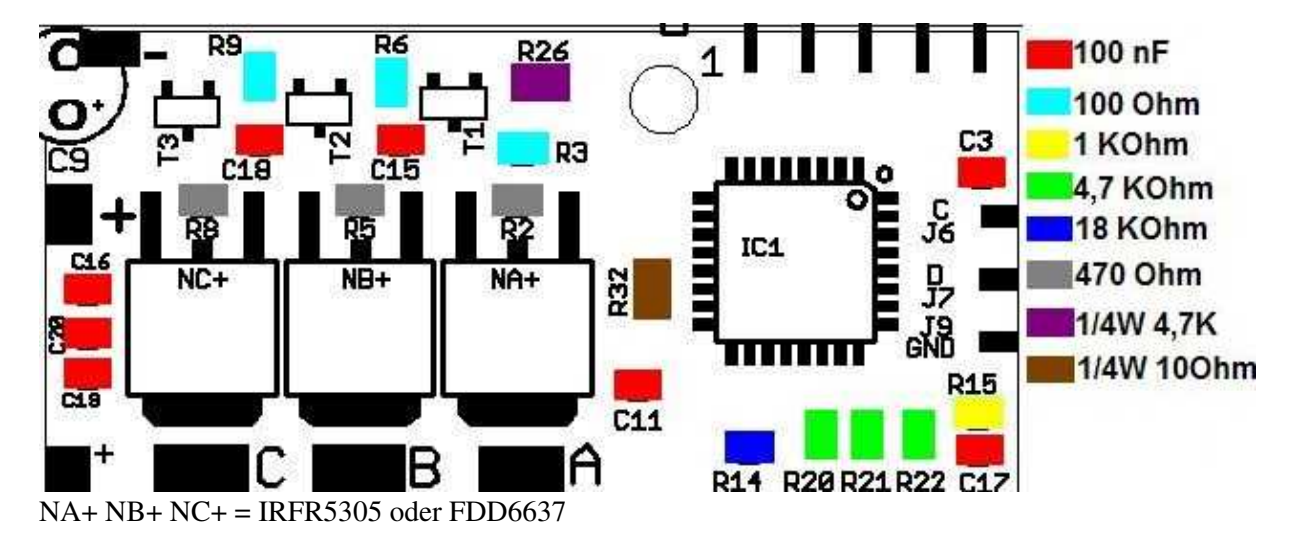

Unterseite (Version 1.2):

### <span id="page-9-0"></span>**8 Fehlersuche**

Sollte am BL-Ctrl einmal ein Fehler auftreten, wird dieser beispielsweise durch eine blinkende rote LED am BL-Ctrl signalisiert.

Eine Beschreibung zur Fehlersuche findet man hier: [Fehlerbeseitigung-1](http://wiki.mikrokopter.de/BL-Ctrl_Fehlerbeseitigung)

• KategorieMK-Baugruppe/de